# Scheme: Closures

CSE 413, Autumn 2007 Programming Languages

1

3

5

### Review: Higher Order Functions

- Take other functions as arguments (or)
- Return a function as a result

# Review**: map**

• Example of a built in higher order function

• **(map function alist)**

» applies **function** to the elements of **alist**

**(define (double-all m) (map (lambda (x) (\* 2 x)) m))**

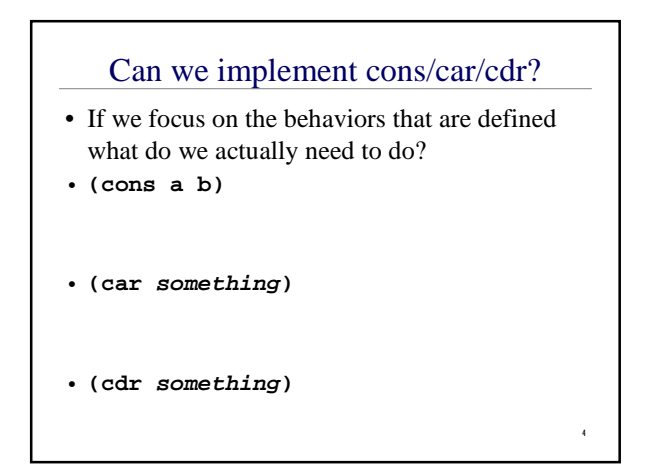

,

# *something*

- We tend to think of the *something* returned by cons as a structured data variable of some sort
- However, the only actual requirement on *something* is that we can recover a and b from it using procedures named car and cdr
- How about we use a procedure definition for *something* ...

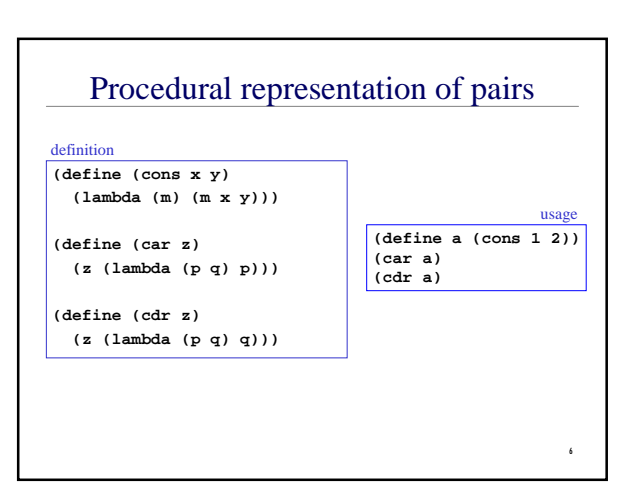

### Procedural cons and car

**cons**

**(define (cons x y) (lambda (m) (m x y)))**

**car (define (car z) (z (lambda (p q) p)))**

# Lexical closure

- Take another look at the definition of cons **(define (cons x y) (lambda (m) (m x y))) (define (car z) (z (lambda (p q) p)))**
- Where did the values of x and y come from?
- Are they still around when we call car / cdr?

8

10

12

#### current symbol definitions

• Lambda expressions evaluate to what is called a lexical closure

- » a coupling of code and a lexical environment (a scope)
- » The lexical environment is necessary because the code needs a place to look up the definitions of symbols it references

9

#### definition and execution

#### **(define (cons x y) (lambda (m) (m x y)))**

- x and y are referenced in the environment of the lambda expression's definition
	- » its lexical environment, which is in the definition of cons
- not the environment of its execution
	- » its dynamic environment, which is in car

# Variable number of arguments

- We can define a procedure that has zero or more required parameters, plus provision for a variable number of parameters to follow
	- » The required parameters are named in the define statement as usual
	- » They are followed by a "." and a single parameter name
- At runtime, the single parameter name will be given a list of all the remaining actual parameter values

# (same-parity x . y)

**(define (same-parity x . y) …**

```
> (same-parity 1 2 3 4 5 6 7)
(1 3 5 7)
> (same-parity 2 3 4 5 6 7)
(2 4 6)
>
```
The first argument value is assigned to x, all the rest are assigned as a list to y